## Adventures in Babysitting: Introduction to Web Scraping in Python

Julia Piaskowski 2020/02/09 https://github.com/jpiaskowski/pycas2020\_web\_scraping

#### But, Who Actually Reads These A to Z?

(spoiler: not me)

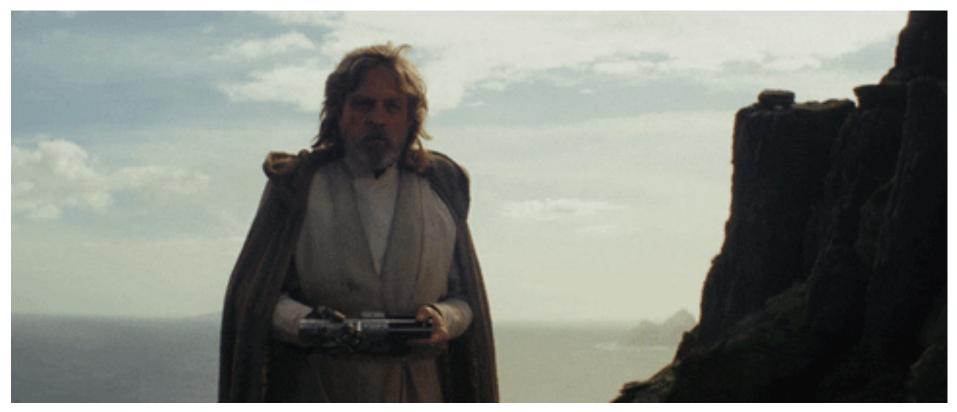

me and my programming books

# The Main Things to Know in a Web Scraping Project:

- Is it worth the trouble?
- Is it ethical?
- $\cdot$  Tools available in <code>BeautifulSoup</code> and <code>requests</code>
- $\cdot$  What to look for in html code
- Parsing json objects with j son
- Rudimentary pandas skills
- <pro-tip> All you need to know about html is how tags work </pro-tip>

## What to Look for in a Scraping Project:

- A sizeable amount of structured data with a regular repeatable format.
- Identical formating is not required, but the more edge cases present, the more complicated the scraping will be.

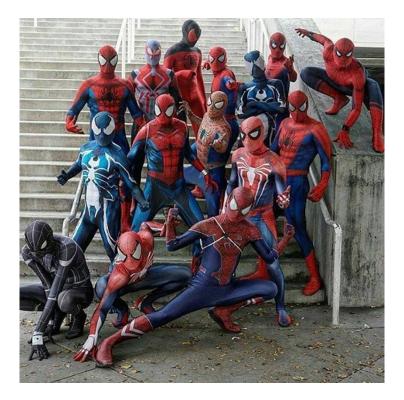

## **Ethics in Scraping**

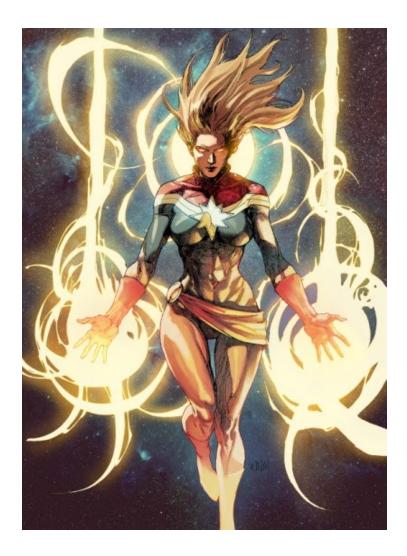

Accessing vast troves of information can be intoxicating.

*Just because it's possible doesn't mean it should be done* 

## **Legal Considerations**

(note: I have zero legal training - this is not legal advice!)

- Are you scraping copyrighted material?
- Will your scraping activity compromise individual privacy?
- Are you making a large number of request that may overload or damage a server?
- Is it possible the scraping will expose intellectual property you do not own?
- Are there terms of service governing use of the website and are you following those?
- Will your scraping activities diminish the value of the original data?

#### **Dollar Stores are Taking Over the World!**

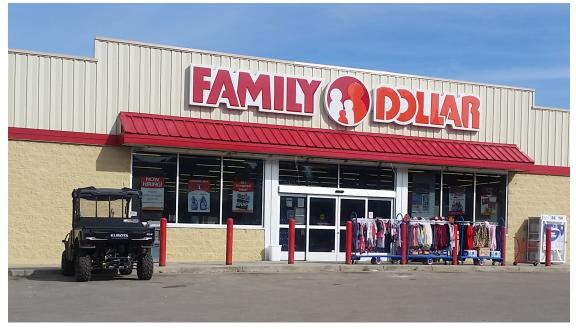

Store in Cascade, Idaho

Goal: Extract addresses for all Family Dollar stores in Idaho.

#### The Starting Point:

#### https://locations.familydollar.com/id/

| •••                      | Family Dollar Store Locations in × +          |                                   |        |           |
|--------------------------|-----------------------------------------------|-----------------------------------|--------|-----------|
| $\leftarrow \rightarrow$ | C â familydollar.com/locations/id/            |                                   |        |           |
|                          | FIND A STORE         Your Store: 12978 Hwy 12 |                                   | Sign   | n In or C |
|                          | FAMILY® DOLLAR.                               | What can we help you find ${f Q}$ |        | Get St    |
|                          | OUR DEPARTMENTS V Explore Mor                 | re 🗸                              | Shop 🖉 | 🆗 DOI     |

Select a state > Idaho (ID)

#### Family Dollar Store Locations in in Idaho

| Ci | ties     |                |       |        |
|----|----------|----------------|-------|--------|
| A  |          |                |       |        |
|    | Aberdeen | American Falls | Arco  | Ashton |
| B  |          |                |       |        |
|    | Bellevue | Blackfoot      | Boise | Buhl   |

#### Step 1: Load the Libraries

import requests # for making standard html requests
from bs4 import BeautifulSoup # magical tool for parsing html data
import json # for parsing data
from pandas import DataFrame as df # data organization

#### Step 2: Grab Some Data from Target Web Address

```
page = requests.get("https://locations.familydollar.com/id/")
soup = BeautifulSoup(page.text, 'html.parser')
```

Beautiful Soup will take html or xml content and transform it into a complex tree of objects. Here are several common types:

- BeautifulSoup the soup (the parsed content)
- Tag main type of bs4 element you will encounter
- $\cdot$  NavigableString string within a tag
- Comment special type of NavigableString

## Step 3: Determine How to Extract Relevant Content from bs4 Soup

#### This process can be frustrating.

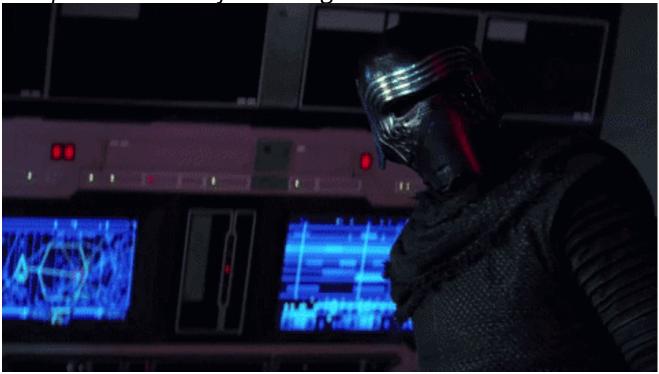

## Step 3: Finding Content...

- $\cdot$  Start with one representative example and then scale up
- $\cdot$  Viewing the page's html source code is essential
  - Run at your own risk:

print(soup.prettify())

#### Step 3: Finding Content...

9358

9372

٠

• It is usually easiest to browse via "View Page Source":

<#3 style="font-size:16px; font-weight:bold; padding-bottom:10px; margin-bottom:20px; border-bottom:1px solid #cdcdcd;">Cities</#3>
<h4 id="aAnchor">A</h4>
<h4 id="aAnchor">A</h4>
<h4 id="aAnchor">A</h4>
<h4 id="aAnchor">A</h4>
<h4 id="aAnchor">A</h4>
<h4 id="aAnchor">A</h4>
<h4 id="aAnchor">A</h4>
<h4 id="aAnchor">A</h4>
<h4 id="aAnchor">A</h4>
<h4 id="aAnchor">A</h4>
<h4 id="aAnchor">A</h4>
<h4 id="aAnchor">A</h4>
<h4 id="aAnchor">A</h4>
<h4 id="aAnchor">A</h4>
<h4 id="aAnchor">A</h4>
<h4 id="aAnchor">A</h4>
<h4 id="aAnchor">A</h4>
<h4 id="aAnchor">A</h4>
<h4 id="aAnchor">A</h4>
<h4 id="aAnchor">A</h4>
<h4 id="aAnchor">A</h4>
<h4 id="aAnchor">A</h4>
<h4 id="aAnchor">A</h4>
<h4 id="aAnchor">A</h4>
<h4 id="aAnchor">A</h4>
<h4 id="aAnchor">A</h4>
<h4 id="aAnchor">A</h4>
<h4 id="aAnchor">A</h4 id="aAnchor">A</h4 id= aAnchor">A</h4 id= aAnchor">A</h4 id= aAnchor" id= aAnchor" id= aAnchor" id= aAnchor" id= aAnchor" id= aAnchor" id= aAnchor" id= aAn

What attribute or tag sets your content apart from the rest?

## **Step 3: Finding Content by Searching**

Searching for 'href' does not work.

```
dollar_tree_list = soup.find_all('href')
dollar_tree_list
```

## []

But searching on a specific class is often successful:

```
dollar_tree_list = soup.find_all(class_ = 'itemlist')
for i in dollar_tree_list[:2]:
    print(i)
```

## <div class="itemlist"><a dta-linktrack="City index page - Aberdeen" href="https://locations
## <div class="itemlist"><a dta-linktrack="City index page - American Falls" href="https://locations")</pre>

#### Step 3: Finding Target Content by Using 'contents'

```
type(dollar_tree_list)
## <class 'bs4.element.ResultSet'>
len(dollar_tree_list)
## 48
```

Next, extract contents from this BeautifulSoup "ResultSet".

```
example = dollar_tree_list[2] # Arco, ID (single representative example)
example_content = example.contents
print(example content)
```

## [<a dta-linktrack="City index page - Arco" href="https://locations.familydollar.com/id/arco,</pre>

## **Step 3: Finding Content in Attributes**

Find out what attributes are present in the contents:

Note: contents usually return a list of exactly one item, so the first step is to index that item.

```
example_content = example.contents[0]
example_content.attrs
```

## {'dta-linktrack': 'City index page - Arco', 'href': 'https://locations.familydollar.com/id/

Extract the relevant attribute:

```
example_href = example_content['href']
print(example_href)
```

## https://locations.familydollar.com/id/arco/

#### Step 4: Extract the Relevant Content

```
city_hrefs = [] # initialise empty list
```

```
for i in dollar_tree_list:
    cont = i.contents[0]
    href = cont['href']
    city_hrefs.append(href)
```

```
# check to be sure all went well
for i in city_hrefs[:2]:
    print(i)
```

```
## https://locations.familydollar.com/id/aberdeen/
## https://locations.familydollar.com/id/american-falls/
```

Result: a list of URL's of Family Dollar stores in Idaho to scrape

#### Repeat Steps 1-4 for the City URLs

page2 = requests.get(city\_hrefs[2]) # representative example soup2 = BeautifulSoup(page2.text, 'html.parser')

| Getting Started                                                                                                    | $\bigcirc \  \  \bigcirc \  \  \square \  \  \bigcirc \  \  \bigcirc \  \  \square \  \  \bigcirc \  \  \bigcirc \  \  \bigcirc \  \  \bigcirc \  \  \bigcirc \  \ $                                                                                                    |
|----------------------------------------------------------------------------------------------------|----------------------------------------------------------------------------------------------------|
| https://www.mozilla.org/en-US/firefox/central/                                                                                                    | Q Search HTML + 🗡                                                                                                    |
| FREE Shipping to Your Store: 12978 Hwy 12                                                                                                    | <pre><!DOCTYPE html>     <html lang="en"> event scroll  </html></pre>                                                                                                    |
|                                                                                                    | <pre><meta content="text/html; charset=utf-8" http-equiv="content-type"/> <title>Family Dollar Store Locations in Arco, ID</title> <meta content="width=device-width, initial-scale=1" name="viewport"/> <meta content="Find nearby Family Dollar Store&lt;/pre&gt;&lt;/th&gt;&lt;/tr&gt;&lt;tr&gt;&lt;th&gt;SMART C@UPONS Get Started &amp; Save! &gt;&lt;br&gt;Select a state &gt; Idaho (ID) &gt; Arco&lt;br&gt;Family Dollar Store Locations in Arco, ID&lt;/th&gt;&lt;th rowspan=2 colspan=6&gt;&lt;pre&gt;&lt;meta name= description content= rind nearby ramity bottar store&lt;br&gt;locations in Arco, ID to shop for groceries, housewares, toys, pet&lt;br&gt;supplies, and more." name="description"/></pre> |
|                                                                                                    |                                                                                                    |
| Click on Store Details for Hours and More Information  Family Dollar #9143 157 W Grand Avenue Arco, ID 83213 US PHONE: 208-881-5738 View Store Details | <pre>{ "@context":"https://schema.org", "@type":"Schema Business Type",<br/>"name": "Family Dollar #9143", "address": { "@type":"PostalAddress",<br/>"streetAddress":"157 W Grand Avenue", "addressLocality":"Arco",<br/>"addressRegion":"ID", "postalCode":"83213", "addressCountry":"US" }<br/>"containedIn":"", "branchOf": { "name":"Family Dollar", "url":<br/>"https://www.familydollar.com/" },<br/>"url":"https://locations.familydollar.com/id/arco/29143/",<br/>"telephone":"208-881-5738", "image": "//hosted.where2getit.com<br/>/familydollarstore/images/storefront.png" }<br/></pre>                                                                                                    |
|                                                                                                    | <pre>&gt; <script> 20/33 <!from client's header/footer file> 20/33 <meta http-equiv="Content-Type" content="text/html; charset=utf-8"> <meta charset="utf-8"></pre></th></tr></tbody></table></script></pre>                                                                                                    |

#### **Extract Address Information**

```
from type="application/ld+json"
```

```
arco = soup2.find_all(type="application/ld+json")
print(arco[1])
```

```
## <script type="application/ld+json">
##
    {
##
      "@context":"https://schema.org",
##
      "@type":"Schema Business Type",
      "name": "Family Dollar #9143",
##
      "address":{
##
##
        "@type":"PostalAddress",
        "streetAddress":"157 W Grand Avenue",
##
##
        "addressLocality":"Arco",
        "addressRegion":"ID",
##
        "postalCode":"83213",
##
        "addressCountry":"US"
##
##
      },
```

```
## "containedIn":"",
```

#### Use 'contents' to Find Address Information

Extract the contents (from the second list item) and index the first (and only) list item:

```
arco_contents = arco[1].contents[0]
arco_contents
```

```
## '\n\t{\n\t "@context":"https://schema.org",\n\t "@type":"Schema Business Type",\n\t "name
```

Next, convert to a json object: (these are way easier to work with)

arco\_json = json.loads(arco\_contents)

#### Extract Content from a json Object

A json object is a dictionary:

type(arco\_json)

## <class 'dict'>

print(arco\_json)

## {'@context': 'https://schema.org', '@type': 'Schema Business Type', 'name':
'Family Dollar #9143', 'address': {'@type': 'PostalAddress', 'streetAddress': '157 W
Grand Avenue', 'addressLocality': 'Arco', 'addressRegion': 'ID', 'postalCode':
'83213', 'addressCountry': 'US'}, 'containedIn': '', 'branchOf': {'name': 'Family
Dollar', 'url': 'https://www.familydollar.com/'}, 'url':
'https://locations.familydollar.com/id/arco/29143/', 'telephone': '208-881-5738',
'image': '//hosted.where2getit.com/familydollarstore/images/storefront.png'}

#### Extract Content from a json Object

```
arco_address = arco_json['address']
arco_address
```

## {'@type': 'PostalAddress', 'streetAddress': '157 W Grand Avenue', 'addressLocality': 'Arco', 'addressRegion': 'ID', 'postalCode': '83213', 'addressCountry': 'US'}

## Step 5: Put It All Together

Iterate over the list store URLs in Idaho:

```
locs_dict = [] # initialise empty list
for link in city_hrefs:
    locpage = requests.get(link)  # request page info
    locsoup = BeautifulSoup(locpage.text, 'html.parser')
        # parse the page's content
    locinfo = locsoup.find_all(type="application/ld+json")
        # extract specific element
    loccont = locinfo[1].contents[0]
        # get contents from the bs4 element set
    locjson = json.loads(loccont)  # convert to json
    locaddr = locjson['address'] # get address
    locs_dict.append(locaddr) # add address to list
```

#### **Step 6: Finalise Data**

```
locs_df = df.from_records(locs_dict)
locs_df.drop(['@type', 'addressCountry'], axis = 1, inplace = True)
locs_df.head(n = 5)
```

| ##   | streetAddress      | addressLocality | addressRegion | postalCode |
|------|--------------------|-----------------|---------------|------------|
| ## 0 | 111 N Main Street  | Aberdeen        | ID            | 83210      |
| ## 1 | 253 Harrison St    | American Falls  | ID            | 83211      |
| ## 2 | 157 W Grand Avenue | Arco            | ID            | 83213      |
| ## 3 | 177 Main Street    | Ashton          | ID            | 83420      |
| ## 4 | 747 N. Main St.    | Bellevue        | ID            | 83313      |

#### **Results!!**

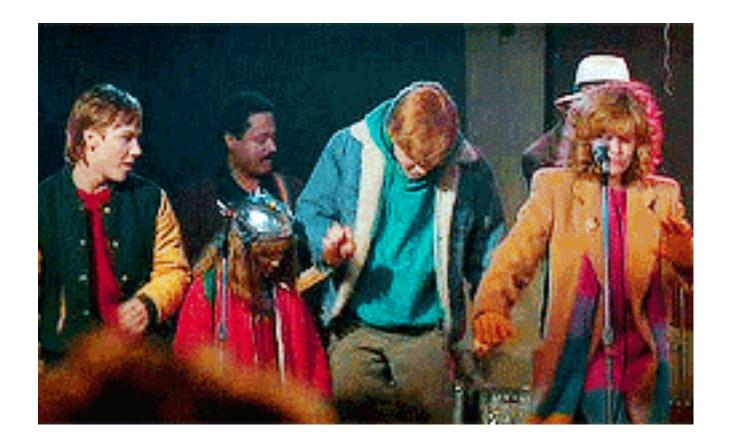

df.to\_csv(locs\_df, "family\_dollar\_ID\_locations.csv", sep = ",", index = False)

#### A Few Words on Selenium

#### "Inspect Element" provides the code for what is displayed in a browser.

| NORTH BEND, OK   |                                                                                                    |                     |  |  |  |
|------------------|----------------------------------------------------------------------------------------------------|---------------------|--|--|--|
|                  |                                                                                                    |                     |  |  |  |
| 0                | Q Portland                                                                                                    | <b>)</b> 1 of 2 + , |  |  |  |
| ONTARIO, OR      | <pre>&gt;&gt; <div> </div> &gt;&gt; <div> </div> &gt;&gt; <div> </div> &gt;&gt; <div> </div> &gt;&gt; <div> </div> &gt;&gt; <div> </div></pre>                                                                                                    |                     |  |  |  |
| OREGON CITY, OR  | ▶ <div> </div><br>▶ <div> </div>                                                                                                    |                     |  |  |  |
|                  | ▼ <div></div>                                                                                                    |                     |  |  |  |
| P                | <pre>▶ <div id="P"></div></pre>                                                                                                    |                     |  |  |  |
|                  | <pre></pre>                                                                                                    |                     |  |  |  |
| PORTLAND, OR     | ▼ <li><li></li></li>                                                                                                    |                     |  |  |  |
| FUNILAND, UN     | ::marker                                                                                                    |                     |  |  |  |
| R                | <pre><a href="/storelocator&lt;/pre&gt;&lt;/td&gt;&lt;td&gt;&lt;/td&gt;&lt;/tr&gt;&lt;tr&gt;&lt;td&gt;&lt;/td&gt;&lt;td&gt;/find.jsp?requestType=locator&amp;state=OR&amp;city=PORTLAND&amp;from= event event&lt;/td&gt;&lt;td&gt;localSearch" name="PORTLAND" title="PORTLAND"></a></pre> |                     |  |  |  |
| REDMOND, OR      | event       event react-text: 282 PORTLAND /react-text /react-text                                                                                                    |                     |  |  |  |
|                  |                                                                                                    |                     |  |  |  |
| ROSEBURG, OR     |                                                                                                    |                     |  |  |  |
| S                | /react-text                                                                                                    |                     |  |  |  |
| 5                | react-text: 284                                                                                                    |                     |  |  |  |
|                  | OR<br>/react-text                                                                                                    |                     |  |  |  |
| SAINT HELENS, OR |                                                                                                    |                     |  |  |  |
|                  |                                                                                                    |                     |  |  |  |
| SALEM, OR        |                                                                                                    |                     |  |  |  |
|                  |                                                                                                    |                     |  |  |  |

#### A Few Words on Selenium

#### "View Page Source" - provides the code for what requests will obtain

| ightarrow $ ightarrow$ $ ightarrow$ $ ig$                                                                                                    | ⊘ ☆                                                                                            | <u>↓</u> III/ |              | э 🚽                 | Z      |
|----------------------------------------------------------------------------------------------------|------------------------------------------------------------------------------------------------|---------------|--------------|---------------------|--------|
| 1                                                                                                    |                                                                                                |               |              |                     |        |
| 2 <html lang="en"></html>                                                                                                    |                                                                                                |               |              |                     |        |
| <pre>3</pre>                                                                                                    | )===b dialogargu                                                                               | onte)rot      | urn          |                     |        |
| navigator.cookieEnabled;document.cookie=" dTCookie=1";yar a=-11==document.cookie.indexOf(" dTCookie");doc                                                                                                    |                                                                                                |               |              |                     |        |
|                                                                                                    |                                                                                                |               |              |                     | u, 01- |
| Jan-1970 00:00:01 GMT"; return a) if (window.dT_) window.console&&window.console.log("Duplicate agent injection                                                                                                    | n detected, turn                                                                               | .ng orr re    | aundant      | 2                   |        |
| initConfig.");else{var b="undefined"!==typeof window;window;self;a()&&(window.dT_  (window.dT_=                                                                                                    |                                                                                                |               |              |                     |        |
| {cfg:"domain=walgreens.com reportUrl=https://www.walgreens.com/dthandler                                                                                                    |                                                                                                |               |              |                     |        |
| / uam=1 app=0eed2717dafcc06d cors=1 featureHash=A2SVfhqru rdnt=1 uxrgce=1 srms=1,1,,, uxrgcm=100,25,300,3;                                                                                                    |                                                                                                |               |              |                     |        |
| 100,25,300,3 dpvc=1 md=1=cwag sid,2=cwrp dt tracker lastModification=1578928765992 dtVersion=1018119119154                                                                                                    | 4660 tp=500,50,0                                                                               | 1 uxdcw=      | 1500 agr     | entUri=             |        |
| /dthandler/ruxitagentjs A2SVfhgru 10181191119154660.js auto=1 domain=walgreens.com rid=RID 1638716348 rpid=                                                                                                    | =-829757625 app=                                                                               | eed2717d      | afcc06d'     | · ,                 |        |
| 4 iCE:a}))}})();}).call(this);                                                                                                    |                                                                                                |               |              |                     |        |
|                                                                                                    |                                                                                                |               |              |                     |        |
| 6 (function(){(function(){function Mb(){return ta?new ta:ua?new ua("MSXML2.XMLHTTP.3.0"):d.XMLHttpRequest?new                                                                                                    | d XMLHttpReque                                                                                 | t · new       |              |                     |        |
| d.ActiveXObject("MSXML2.XMLHTP.3.0") function Nb() {ua-ta=void 0} function u() {var a=0;                                                                                                    | " uninneepheque                                                                                | C.IIC.        |              |                     |        |
| try(a-d.performance.tming.navigationStart+Math.floor(d.performance.now())}catch(b){return 0>=a  isNaN(a)                                                                                                    | Ligzinite(a)2(                                                                                 |               | act mim.     |                     | unatio |
|                                                                                                    |                                                                                                |               |              |                     |        |
| ba(a,b){function c(){delete la[g];a.apply(this,arguments)}for(var e=[],I=2;I <arguments.length;i++)e[i-2]=arguments.length;i++)e[i-2]=arguments< td=""><td>rguments[1];var</td><td>; appiy i</td><td>in varg=</td><td><pre>sva.app.</pre></td><td>ıy(a,</td></arguments.length;i++)e[i-2]=arguments.length;i++)e[i-2]=arguments<> | rguments[1];var                                                                                | ; appiy i     | in varg=     | <pre>sva.app.</pre> | ıy(a,  |
| 7 [c,b].concat(e)):g=va(c,b);la[g]=!0;return g}function \$a(a){delete la[a];"apply"in ca?ca.call(d,a):ca(a)}fu                                                                                                    |                                                                                                |               |              |                     |        |
| <pre>c<arguments.length;c++)b[c-1]=arguments[c];a.push.apply(a,b)}function ab(a){k(da,a)}function="" ob(a){for(var<="" pre=""></arguments.length;c++)b[c-1]=arguments[c];a.push.apply(a,b)}function></pre>                                                                                                    |                                                                                                |               |              |                     |        |
| break}function Pb(){return da}function Qb(a,b){return bb(a,b)}function Rb(a,b){a=new Sb([a],{type:b});retu                                                                                                    | urn Tb(a)}functi                                                                               | n Ub(a,b)     | ){returr     | 1 cb?net            | w      |
| cb(a,b):void 0}function Vb(a){"function"===typeof a&&k(db,a)}function Wb(){return db}                                                                                                    |                                                                                                |               |              |                     |        |
| <pre>8 function Xb(){return Da}function eb(a){return function(){for(var b=[],c=0;c<arguments.length;c++)b[c]=argum< pre=""></arguments.length;c++)b[c]=argum<></pre>                                                                                                    |                                                                                                |               |              |                     |        |
| b[0]  !la[b[0]])try{return a.apply(this,b)}catch(e){return a(b[0])}}function Yb(){ma&&(d.clearTimeout=ca,c                                                                                                    | d.clearInterval=                                                                               | a,ma=!1)'     | functio      | on ea(a             | ,b)    |
| {return isNaN(a)  isNaN(b)?0:Math.floor(Math.random()*(b-a+1))+a}function v(a,b){return parseInt(a,b  10)}                                                                                                    | function p(a,b,c                                                                               | {void 0=      | ==C&& (C=    | =0);var             | e=-1;  |
| b&&a&&a.indexOf&&(e=a.indexOf(b,c));return e}function fb(a){return document.getElementsByTagName(a)}                                                                                                    |                                                                                                |               |              |                     |        |
| 9 function qb(a) {var b=a.length; if("number"===typeof b)a=b; else{for(var b=0,c=2048;a[c-1];)b=c,c=c; for(var e                                                                                                    | e=7:1 <c-b:)e=(c+< td=""><td>)/2,a[e-</td><td>11?b=e:</td><td>с=е;</td><td></td></c-b:)e=(c+<> | )/2,a[e-      | 11?b=e:      | с=е;                |        |
| a=a[e]?c:b}return a)function Zb(a) {a=encodeURIComponent(a);var b=[];if(a) for(var c=0;c <a.length;c++) e="&lt;/td" {var=""><td></td><td></td><td></td><td></td><td></td></a.length;c++)>                                                                                                    |                                                                                                |               |              |                     |        |
| b.join("") function R(a) {if (!a) return"; var b=d.crypto   d.msCrypto; if (b) {var c=new Int8Array(a); b.getRandom                                                                                                    |                                                                                                |               |              |                     |        |
| b+)c.push(ea(0,32));a=[];for(b=0;b <c.length;b++){var e="Math.abs(c[b]\$32);a.push(String.fromCharCode(e+&lt;/td"><td>araideb(0))erbe</td><td>01(0 [])</td><td>, 0,2-4,</td><td>(</td><td></td></c.length;b++){var>                                                                                                    | araideb(0))erbe                                                                                | 01(0 [])      | , 0,2-4,     | (                   |        |
| () (9>=e?48:55)))return a.join("))function hb(){return((1d.console) 1d.console.log)}function ac(){try{bc.app                                                                                                    | alw(d parant arg                                                                               | montalla      | at ab (a)    | ()) fund            | tion   |
| cc){try{dc.apply(d.top,arguments)}catch(a){}function ec(a){var b=Array.prototype.slice.cal(arguments,1);                                                                                                    |                                                                                                |               |              |                     | CION   |
| cc(){try{dc.appry(d.top,arguments);catch(a){};runction ec(a){var b=Array.protocype.sites.car(arguments,r);<br>c(a){var b=Array.prototype.site.call(arguments,1);try{hc.appry(a,b){catch(c){}} function J(){return d.dT                                                                                                    |                                                                                                |               |              |                     | - 4    |
|                                                                                                    | function ic(){r                                                                                | curn A}IU     | inction      | ]C(){I              | eturn  |
| ib}function kc(){return jb}function lc(){return wa}function kb(){return"dtAdk"}                                                                                                    |                                                                                                |               |              |                     |        |
| <pre>L function mc(){return fa}function lb(a){-1<d.dtio(a,"^")&&< pre=""></d.dtio(a,"^")&&<></pre>                                                                                                    |                                                                                                |               |              |                     |        |
| (a=a.split("^^").join("^"),a=a.split("^dq").join(""),a=a.split("^tb").join(">"),a=a.split("^1b").join("                                                                                                    |                                                                                                |               |              |                     |        |
| <"),a=a.split("^p").join(" "),a=a.split("^e").join("="),a=a.split("^s").join(";"),a=a.split("^c").join(",")                                                                                                    |                                                                                                |               |              |                     |        |
| a}function nc(){return S}function oc(a){S=a}function mb(a){var b=d.dT_,c=b.scv("rid"),b=b.scv("rpid");c&{(a)}                                                                                                    | a.rid=c);b&&(a.r                                                                               | id=b)}fur     | action r     | 1b(a){i             | f(a.xh |
| {a=lb(a.xb);try{S=new RegExp(a)}catch(b){}}                                                                                                    |                                                                                                |               |              |                     |        |
| 2 function $ob(a)$ {var $b=$ }; a=a.split(" "); for(var c=0; c <a.length; 2="=e.length&amp;&amp;(b[e=a])" b="}" c++)="" e='a[c].split("=");' td="" {var="" {var<=""><td>e[0]]=decodeURIC</td><td>mponent(</td><td>≥[1].rep</td><td>place(/</td><td>\+/g,'</td></a.length;>                                                                                                    | e[0]]=decodeURIC                                                                               | mponent(      | ≥[1].rep     | place(/             | \+/g,' |
| ")))}return b}function Fa(){var a=n("csu");return(a.indexOf("dbg")===a.length-3?a.substr(0,a.length-3):a)+'                                                                                                    | " "+n("app")+" S                                                                               | ore"}fund     | ction xa     | a(a,b,c             | ) {b=b |
| {};a=a.split(" ");for(var e=0;e <a.length;e++){var d='a[e],g=p(a[e],"=");-1===g?b[d]="1":(d=a[e].substring(0,&lt;/td'><td>g),b[d]=a[e],su</td><td>string(g</td><td>+1,a[e]</td><td>.length</td><td>))}!c8</td></a.length;e++){var>                                                                                                    | g),b[d]=a[e],su                                                                                | string(g      | +1,a[e]      | .length             | ))}!c8 |
| (c=b,a=c.spc)&&(e=document.createElement("textarea"),                                                                                                    |                                                                                                | 5.05          |              | 5                   |        |
| 3 e.innerHTML=a,c.spc=e.value);return b}function T(a){return a in f?f[a]:ya[a]}function 1(a){a=T(a);return "fa                                                                                                    | alse"===a  "0"==                                                                               | a?!1:!!a      | functio      | on K(a)             | {var   |
| b=v(T(a)); isNaN(b)&&(b=ya[a]); return b}function n(a) {return String(T(a)] ["")} function pc(a,b) f[a]=b}function                                                                                                    |                                                                                                |               |              |                     |        |
| b=location.hostname;return b&&a?b===a  -1!==b.indexOf("."+a,b.length-("."+a).length):10}function                                                                                                    | F=(=)(100u1n                                                                                   | , runo.       | q            | , (vur              |        |
| $G_{(a)} \{f[a]=0 > p(f[a], "#"+a, to UpperCase())?f[a]: "} function Ha(a) \{var b=a.aqentUri; b\&-1$                                                                                                    | 41                                                                                             | ([a=7A-7      | 0-91*1       | 10-91-              |        |
| antarial of partial a second percase()) and a second second secon                                                                                                    |                                                                                                | .( La-2A-2    | TA - 2 1 ) T | -10-21+             |        |
| Q Portland N V Highlight All Match Case Whole Words Phrase not found                                                                                                    |                                                                                                |               |              |                     |        |

There are plugins modifying the source code - so, it should be accessed *after* the page has loaded in a browser.

#### A Few Words on Selenium

- Requires a webdriver to retrieve the content
- $\cdot\;$  It actually opens a web browser, and this info is collected
- Selenium is powerful it can interact with loaded content in many ways
- After getting data, continue to use BeautifulSoup as before

```
url = "https://www.walgreens.com/storelistings/storesbycity.jsp?requestType=locator&state=ID"
driver = webdriver.Firefox(executable_path = 'mypath/geckodriver.exe')
driver.get(url)
soup_ID = BeautifulSoup(driver.page_source, 'html.parser')
store_link_soup = soup_ID.find_all(class_ = 'col-xl-4 col-lg-4 col-md-4')
```

## The Penultimate Slide

#### **Read the Manuals**

- https://beautifulsoup-4.readthedocs.io/en/latest/
- https://selenium.dev/

This talk available at:

https://github.com/jpiaskowski/pycas2020\_web\_scraping

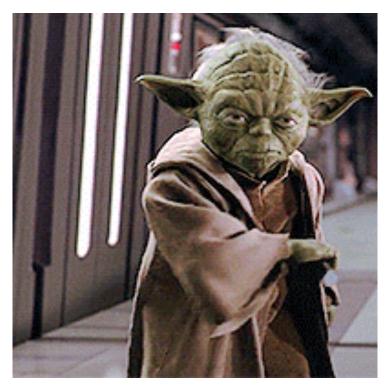

Perservere

## ~ After Becoming a Web Scraping Master ~

#### https://github.com/jpiaskowski/pycas2020\_web\_scraping

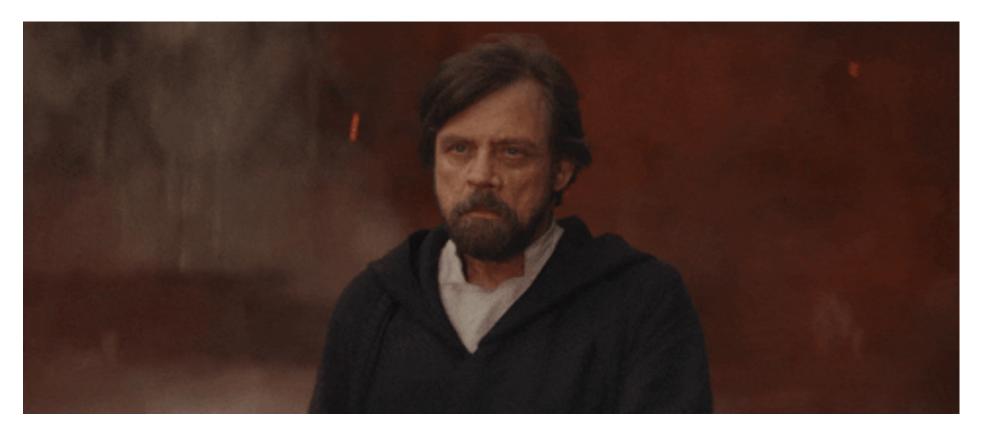

#### **Bonus Slide!**

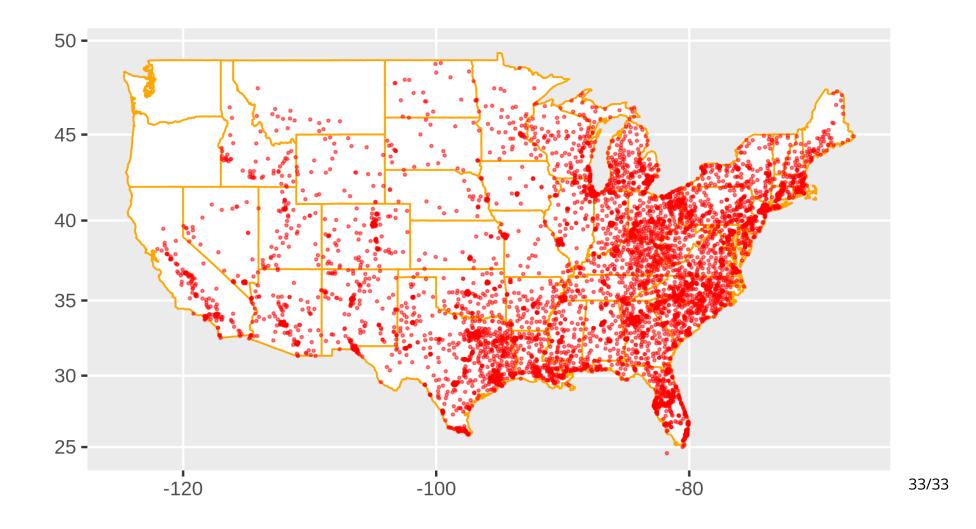